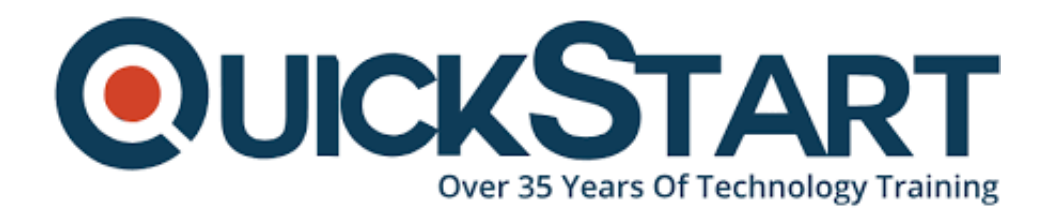

**Document Generated: 01/08/2025 Learning Style: On Demand Provider: Difficulty: Beginner Course Duration:**

# **Kubernetes for Developers (LFD259)**

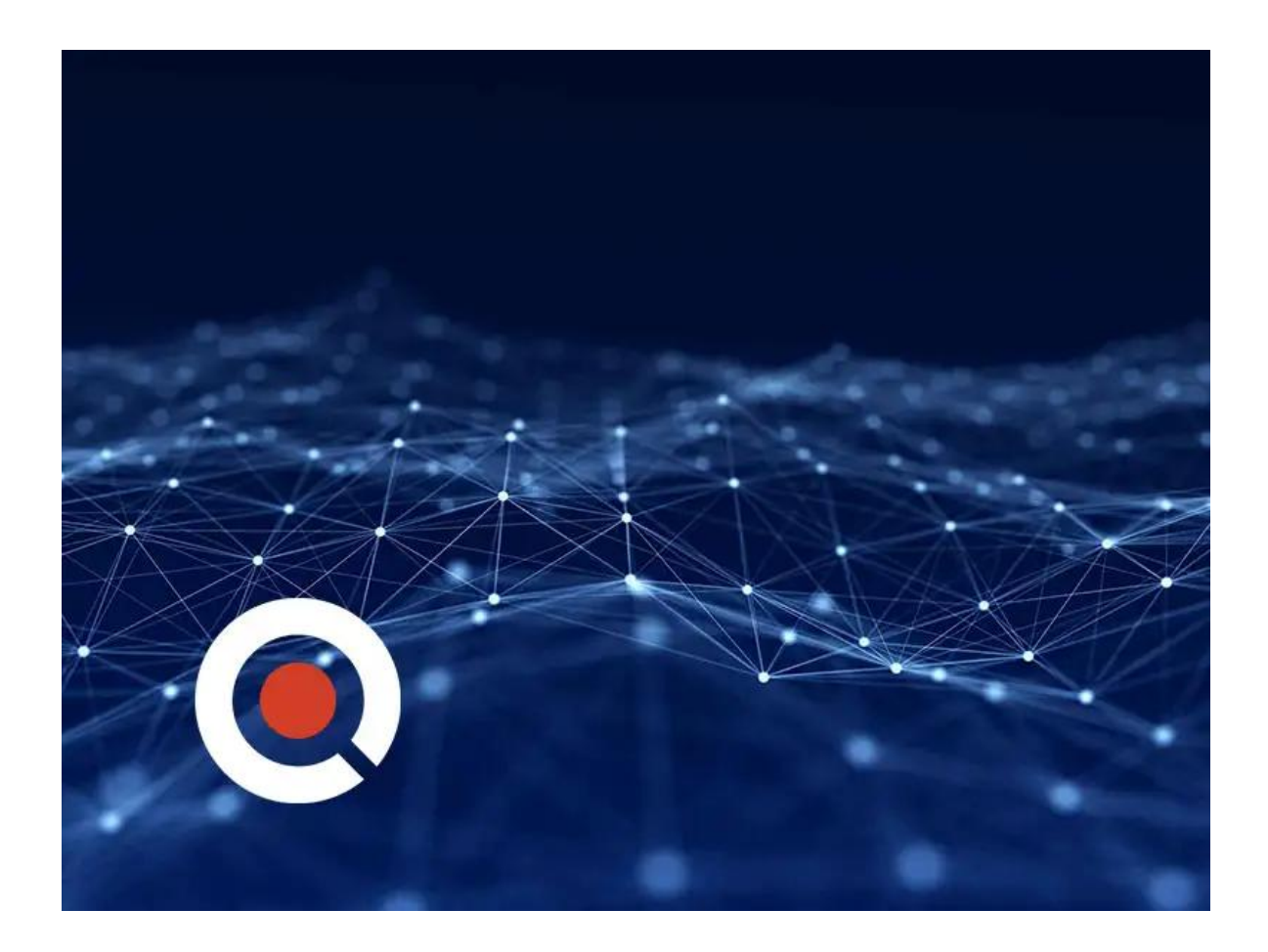

# **About this Course:**

Kubernetes is a high-velocity open source orchestration tool to deploy, scale, and update containerized applications. Kubernetes for Developers (LFD259) will teach you how to containerize, host, deploy, and configure an application in a multi-node cluster.

## **Course Objectives:**

This course will teach students how to containerize, host, deploy, and configure an application in a multi-node cluster. Starting with a simple Python script, students will define application resources and use core primitives to build, monitor and troubleshoot scalable applications in Kubernetes. Working with network plugins, security and cloud storage, students will be exposed to many of the features needed to deploy an application in a production environment. The Certified K8 Application Developer can design build, configure and expose cloud native applications for Kubernetes. A CKAD can define application resources and use core primitives to build, monitor, and troubleshoot scalable applications & tools in Kubernetes. The exam assumes knowledge of, but does not test for, container runtimes and microservice architecture. The successful candidate will be comfortable using:

- An OCI-Compliant Container Runtime, such as Docker or rkt.
- Cloud Native application concepts and architectures.
- A Programming language, such as Python, Node.js, Go, or Java.

#### **Audience:**

This certification is for Kubernetes engineers, cloud engineers and other IT professionals responsible for building, deploying, and configuring cloud native applications with Kubernetes.

### **Prerequisites:**

- Linux concepts and command line We recommend Introduction to Linux, a free edX course
- Package managers
- Git and GitHub

### **Course Outline:**

Chapter 1. Course Introduction

Chapter 2. Kubernetes Architecture

- Chapter 3. Build
- Chapter 4. Design
- Chapter 5. Deployment Configuration
- Chapter 6. Understanding Security
- Chapter 7. Exposing Applications

# **Credly Badge:**

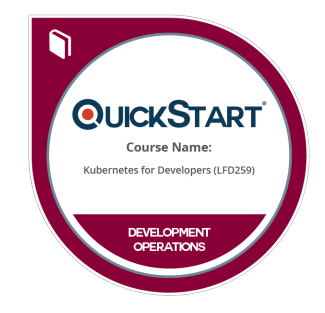

#### **Display your Completion Badge And Get The Recognition You Deserve.**

Add a completion and readiness badge to your Linkedin profile, Facebook page, or Twitter account to validate your professional and technical expertise. With badges issued and validated by Credly, you can:

- Let anyone verify your completion and achievement by clicking on the badge
- Display your hard work and validate your expertise
- Display each badge's details about specific skills you developed.

Badges are issued by QuickStart and verified through Credly.

[Find Out More](https://www.quickstart.com/completion-badges) or [See List Of Badges](https://www.credly.com/organizations/quickstart/badges)